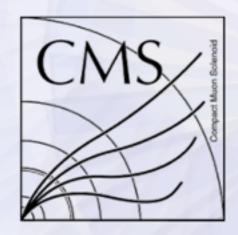

CMS Experiment at LHC, CERN Data recorded: Sun Oct 17 06:19:04 2010 Run/Event: 148031 / 466240176 Lumi section: 586

# Fireworks The CMS Event Display

D.Kovalskyi (MIT) A.Tadel, M.Tadel, A.Yagil (UCSD) for CMS Visualization team

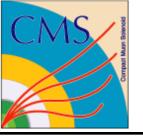

### Introduction

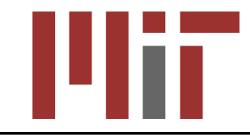

- Fireworks CMS data exploration tool
  - graphical and tabulated information presentation
- Based on ROOT can be reused in other experiments
  - Data stored in ROOT format
  - All core elements are TEve objects
- Physics Analysis oriented
  - Simplified information presentation is favored over exact 3D presentation for primary users
    - Low level details are accessible for experts in a full CMSSW framework implementation

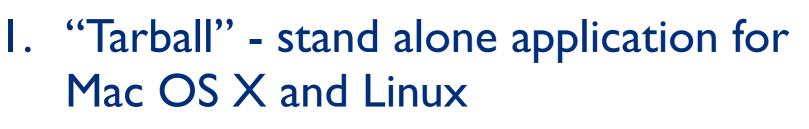

- Input: data in ROOT EDM format (local files, xrootd etc)
- 2. Full framework expert option
  - All CMSSW reconstruction algorithms are available
- 3. Online data visualization at P5@CERN
  - Dedicated setup with prompt data reconstruction and live data visualization
- 4. Web-based visualization
  - Under development

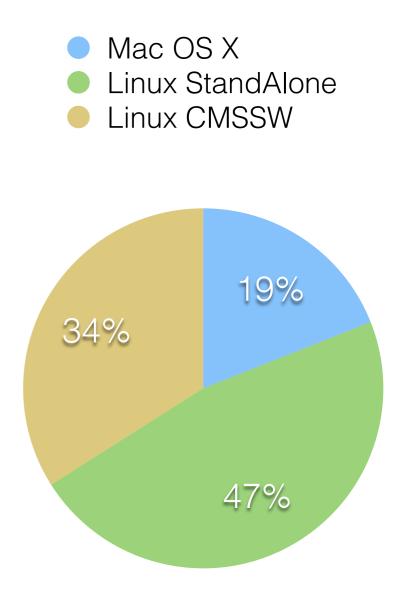

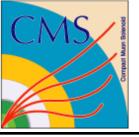

# Primary Users

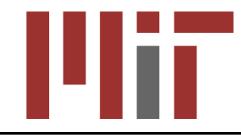

- Physics Analyzers
  - identify a subset of events that needs to be understood using user ntuples, extract the events in EDM format and explore
- "MET scanners"
  - a group of physicists looking at events with anomalous large missing energy and develop filtering strategy for new physics searches
- Particle Flow algorithm developers
  - core of CMS global event view approach
- New detector geometry developers
- Debugging of low level reconstruction issues
- Live low latency data monitoring at P5

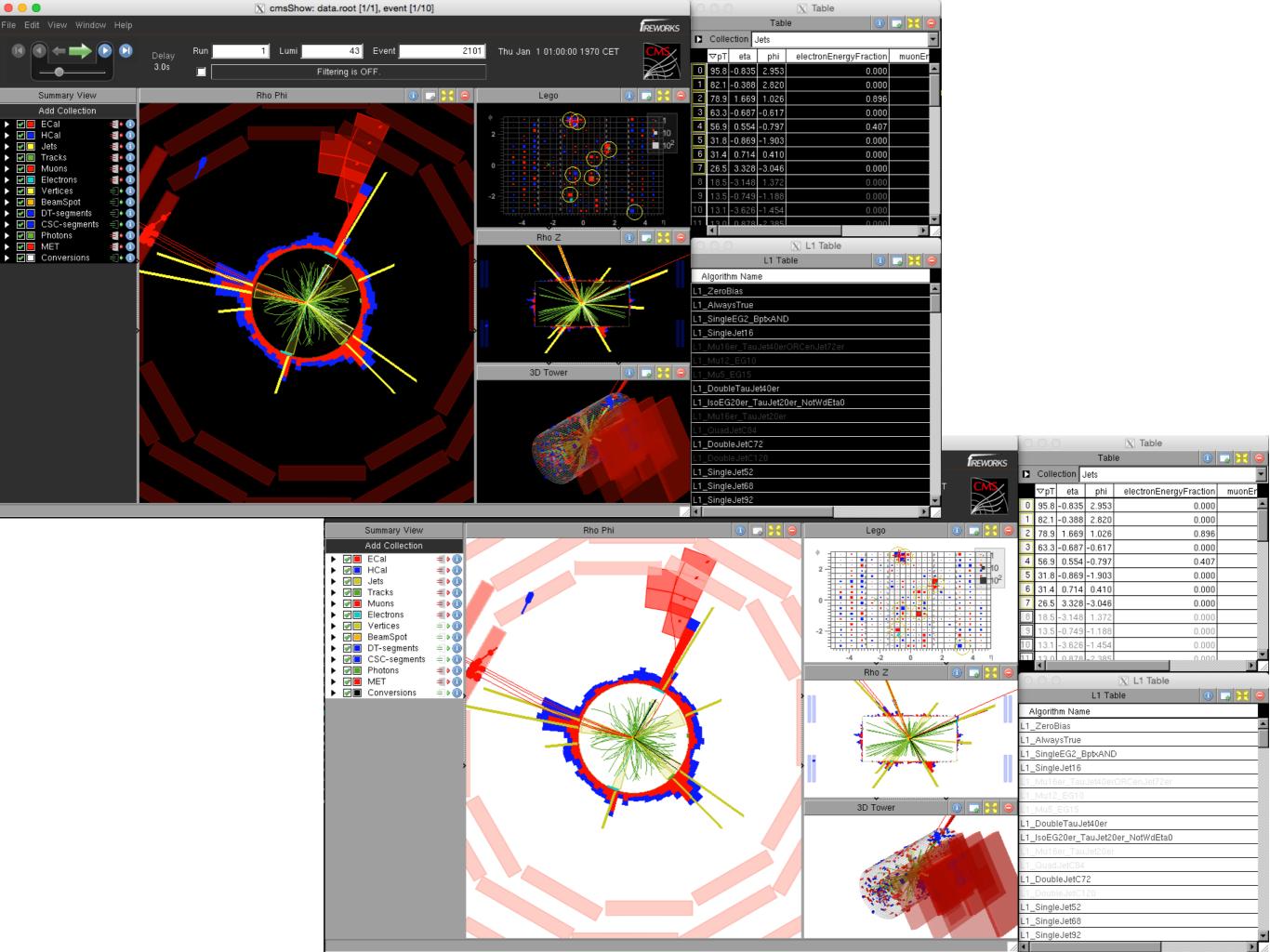

### Controls

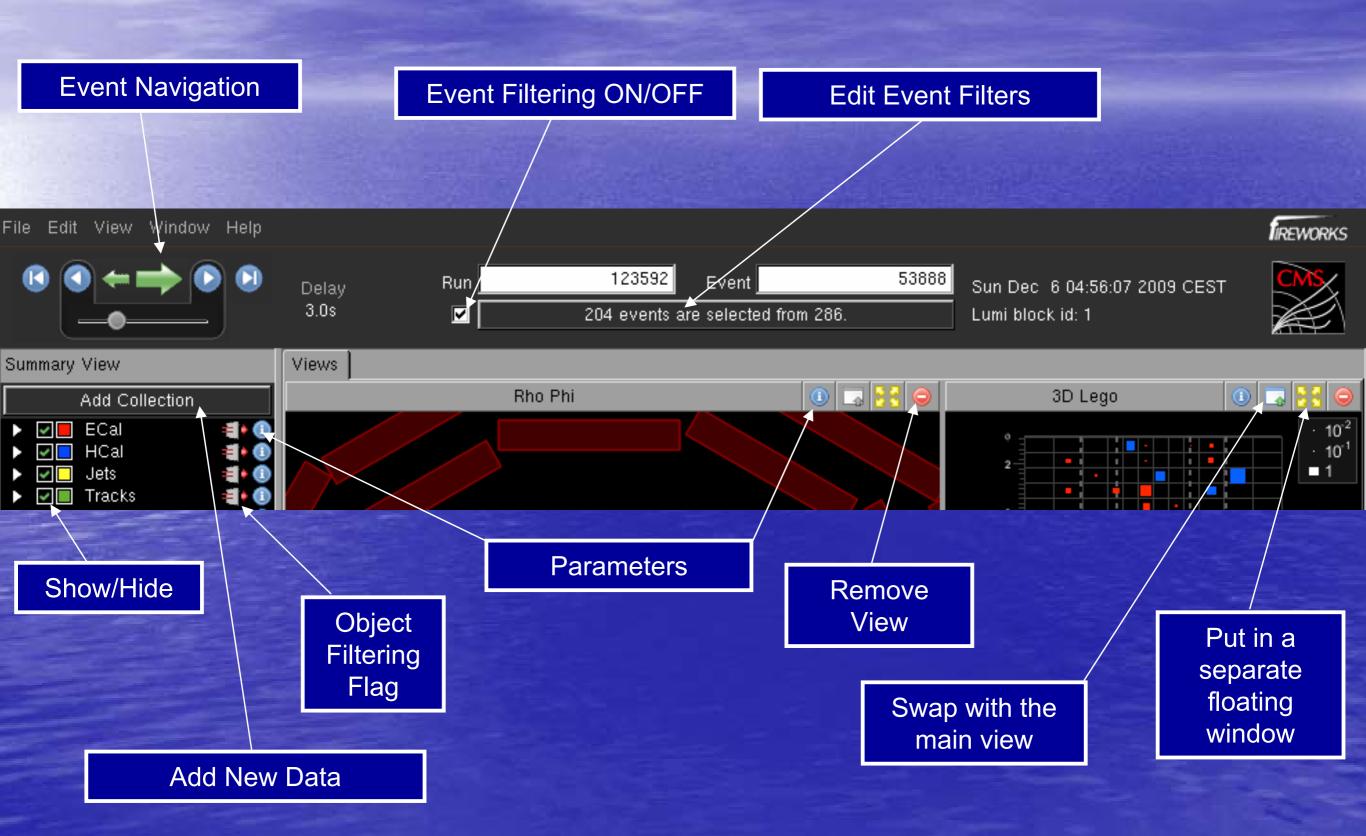

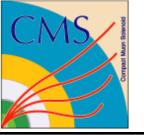

## Add New Collection

| ick Here                                            | Run     |                                                                                                    |                  | Type N                                                                                                    | lame             | g is OFF.                                     |     |
|-----------------------------------------------------|---------|----------------------------------------------------------------------------------------------------|------------------|----------------------------------------------------------------------------------------------------|------------------|-----------------------------------------------|-----|
| Summary View                                        |         |                                                                                                    |                  | Rho Phi                                                                                                    |                  |                                               | 0 5 |
| Add Collection                                      |         | 0                                                                                                    | A                | 🔀 Add Coll                                                                                                    | ection           |                                               |     |
| <ul> <li>ECalFromPF</li> <li>ECalFromPF</li> </ul>  |         |                                                                                                    |                  |                                                                                                    |                  |                                               |     |
| <ul> <li>Jets</li> </ul>                            | Se 🚺    | earch: ak4                                                                                                    |                  |                                                                                                    |                  |                                               |     |
| Generation     Tracks                               | 🗐 🚺 Vie | wable Collec                                                                                                    | tions            |                                                                                                    |                  |                                               |     |
| <ul> <li>Muons</li> <li>Image: Electrons</li> </ul> |         | Purpose                                                                                                    | Module Label     | Product Instance Label                                                                                          | Process Na       | me C++ Class                                  |     |
| <ul> <li>Vertices</li> </ul>                        | J.      | 1 State 1 State 1 Stat | ak4PFJetsCHS     |                                                                                                    | RECO             | std::vector <reco::pfjet></reco::pfjet>       |     |
| ▶ 📰 🔲 BeamSpot                                      |         | 1                                                                                                    | k4PFJetsCHS      |                                                                                                    | RECO             | std::vector <reco::pfjet></reco::pfjet>       |     |
| <ul> <li>Photons</li> <li>Conversions</li> </ul>    |         | aloTower                                                                                                    | k4PFJetsCHS      |                                                                                                    | RECO             | std::vector <reco::pfjet></reco::pfjet>       |     |
| Met                                                 |         | ets 🖌                                                                                                    | ak4 oJets        |                                                                                                    | RECO             | std::vector <reco::calojet></reco::calojet>   |     |
|                                                     |         | andidates                                                                                                    | ak4CaloJets      |                                                                                                    | RECO             | std::vector <reco::calojet></reco::calojet>   |     |
|                                                     | C       | aloTower                                                                                                    | ak4CaloJets      |                                                                                                    | RECO             | std::vector <reco::calojet></reco::calojet>   |     |
|                                                     | Je      | ets                                                                                                    | ak4GenJets       | Contraction of the second second second second second second second second second second second second second s | HLT              | std::vector <reco::genjet></reco::genjet>     |     |
|                                                     | c       | andidates                                                                                                    | ak4GenJets       |                                                                                                    | HLT              | std::vector <reco::genjet></reco::genjet>     |     |
|                                                     |         | aloTower                                                                                                    |                  |                                                                                                    |                  |                                               |     |
|                                                     |         | ets                                                                                                    | ak4PFJe Di       | ck Pror                                                                                                    | or F             |                                               |     |
|                                                     |         | andidates                                                                                                    | ak4PFJe          | ικιισμ                                                                                                    |                  | <b>Purpose</b>                                |     |
|                                                     |         |                                                                                                    | ak4PFJe          |                                                                                                    |                  |                                               |     |
|                                                     |         |                                                                                                    | ak4TrackJets     |                                                                                                    | RECO             | std::vector <reco::trackjet></reco::trackjet> |     |
|                                                     |         |                                                                                                    | ak4TrackJets     |                                                                                                    | RECO             | std::vector <reco::trackjet></reco::trackjet> |     |
|                                                     |         |                                                                                                    | ak4TrackJets     |                                                                                                    | RECO             | std::vector <reco::trackjet></reco::trackjet> |     |
|                                                     |         |                                                                                                    | ak4GenJetsNoNu   |                                                                                                    | HLT              | std::vector <reco::genjet></reco::genjet>     |     |
|                                                     |         |                                                                                                    | ak4GenJetsNoNu   |                                                                                                    | HLT              | std::vector <reco::genjet></reco::genjet>     |     |
|                                                     |         | aloTower                                                                                                    | ak4GenJetsNoNu   |                                                                                                    | HLT              | std::vector <reco::genjet></reco::genjet>     |     |
|                                                     |         |                                                                                                    |                  |                                                                                                    |                  | Devet                                         |     |
|                                                     |         | ame:                                                                                                    |                  |                                                                                                    |                  | Reset                                         |     |
|                                                     |         | Do not us                                                                                                    | e Process Name a | and instead only get this o                                                                                     | data from the mo | ost recent Process                            |     |
|                                                     |         |                                                                                                    |                  |                                                                                                    | -                |                                               |     |
|                                                     |         |                                                                                                    |                  |                                                                                                    | Close Add        | Data Add Data & Close                         |     |

March 28, 2017

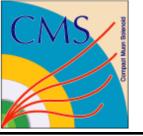

### Table View

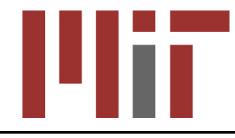

# Expression is a method of the class - use tab completion to see what is available

|                  |         |        |          |        |          | Table  | 1      |        |         |        |            | 1      |        |
|------------------|---------|--------|----------|--------|----------|--------|--------|--------|---------|--------|------------|--------|--------|
| Collection Muons |         |        |          |        |          |        |        |        |         |        |            |        |        |
| Column editor    |         |        |          |        |          |        |        |        |         |        |            |        |        |
| Title            | tracker |        | Ехр      | ressio | n isTrac | :kerMu | on     | Preci  | sion -2 |        | Add        | Delete | Modify |
|                  | рТ      | global | ⊽tracker | SA     | calo     | tr pt  | eta    | phi    | matches | dO     | d0 / d0Err | charge | ļ      |
| 1                | 13.1    | true   | true     | true   | false    | 13.1   | -0.392 | 1.049  | 1       | 0.034  | 14.787     | 1      | ]      |
| 3                | 8.8     | false  | true     | false  | false    | 8.8    | 0.384  | -1.677 | 1       | -0.028 | -13.355    | 1      | ]      |
| 4                | 25.5    | false  | true     | false  | false    | 25.5   | 1.963  | 0.594  | 1       | 0.021  | 16.186     | 1      |        |
| 5                | 11.3    | false  | true     | false  | false    | 11.3   | -0.374 | 0.989  | 1       | 0.027  | 14.508     | 1      |        |
| 6                | 12.9    | false  | true     | false  | false    | 12.9   | -0.323 | 1.021  | 1       | 0.029  | 15.167     | 1      |        |
| 7                | 15.6    | false  | true     | false  | false    | 15.6   | -0.302 | 0.987  | 1       | 0.028  | 17.197     | 1      | ]      |
| 8                | 8.5     | false  | true     | false  | false    | 8.5    | -0.307 | 1.070  | 1       | 0.030  | 14.305     | 1      |        |
| 9                | 35.2    | false  | true     | false  | false    | 35.2   | 1.940  | 0.573  | 1       | 0.017  | 11.269     | -1     | ]      |
| 10               | 18.0    | false  | true     | false  | false    | 18.0   | 1.965  | 0.615  | 1       | 0.021  | 17.079     | -1     |        |
| 0                | 5.1     | true   | false    | true   | false    | 5.1    | -0.114 | 1.409  | 0       | 0.038  | 12.369     | -1     |        |
| 2                | 6.8     | true   | false    | true   | false    | 6.8    | -0.373 | 1.029  | 0       | -0.038 | -1.971     | -1     | ]      |

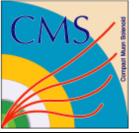

## **Object Filtering**

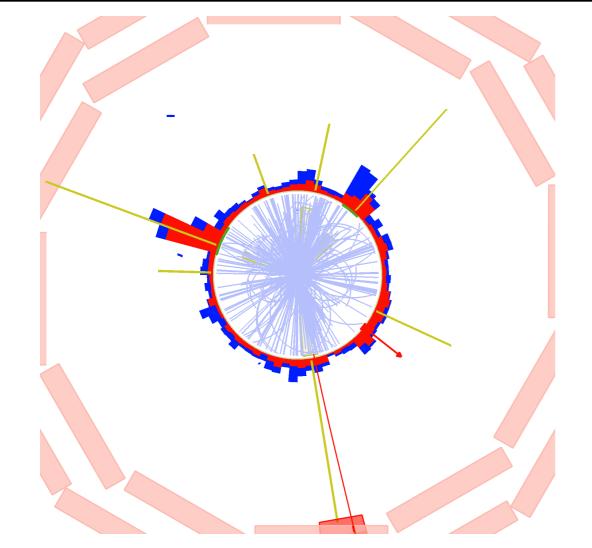

| Ollection Controller                     |        |        |      |  |  |  |  |
|------------------------------------------|--------|--------|------|--|--|--|--|
| genParticles                             |        |        |      |  |  |  |  |
| Graphics                                 | Filter | Select | Data |  |  |  |  |
| Expression                               |        |        |      |  |  |  |  |
| abs(pdgld())==11  abs(pdgld())==13 Filte |        |        |      |  |  |  |  |
|                                          |        |        |      |  |  |  |  |

- Filtering can be applied to each collection independently
- User can build a complex expression using methods of the object class
- Filters are stored as a part of custom configuration to be re-used
- Tab-completion helps to explore methods of the object class for improved usability

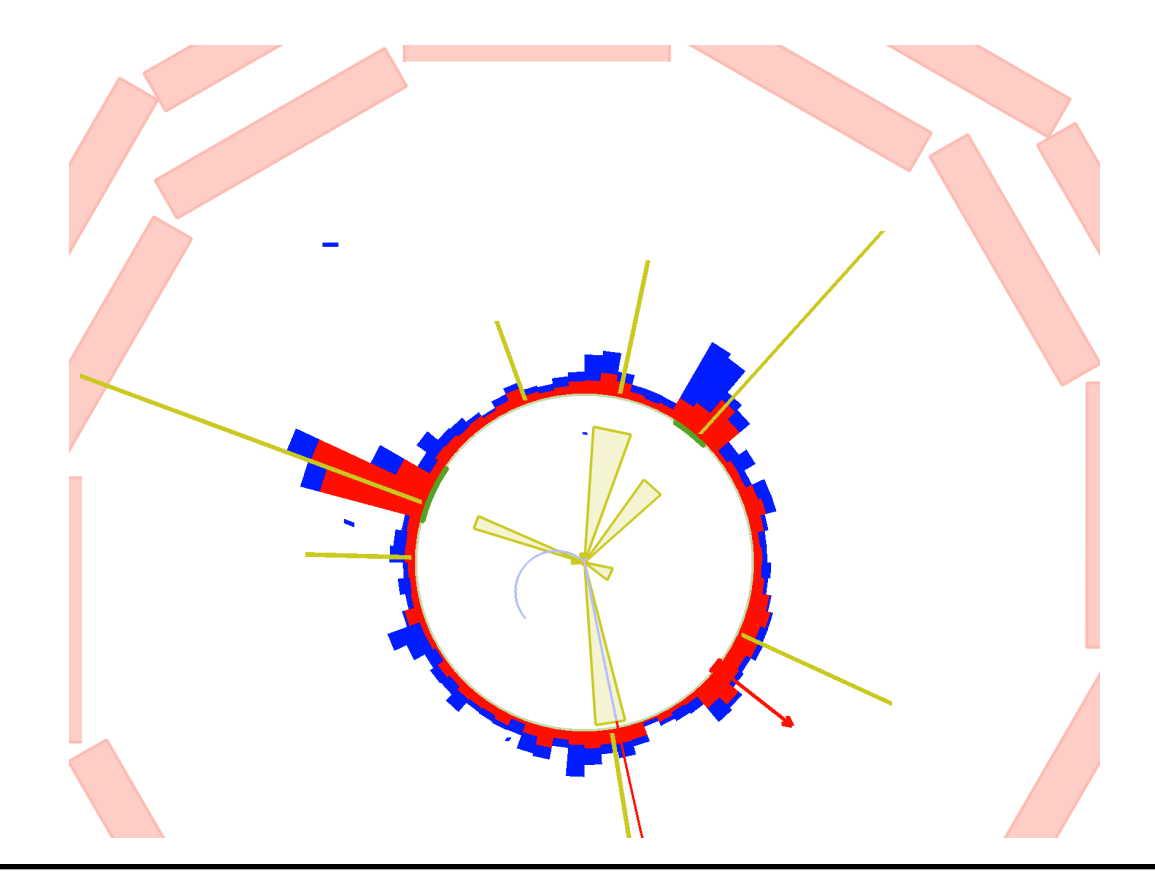

### **Object Selection**

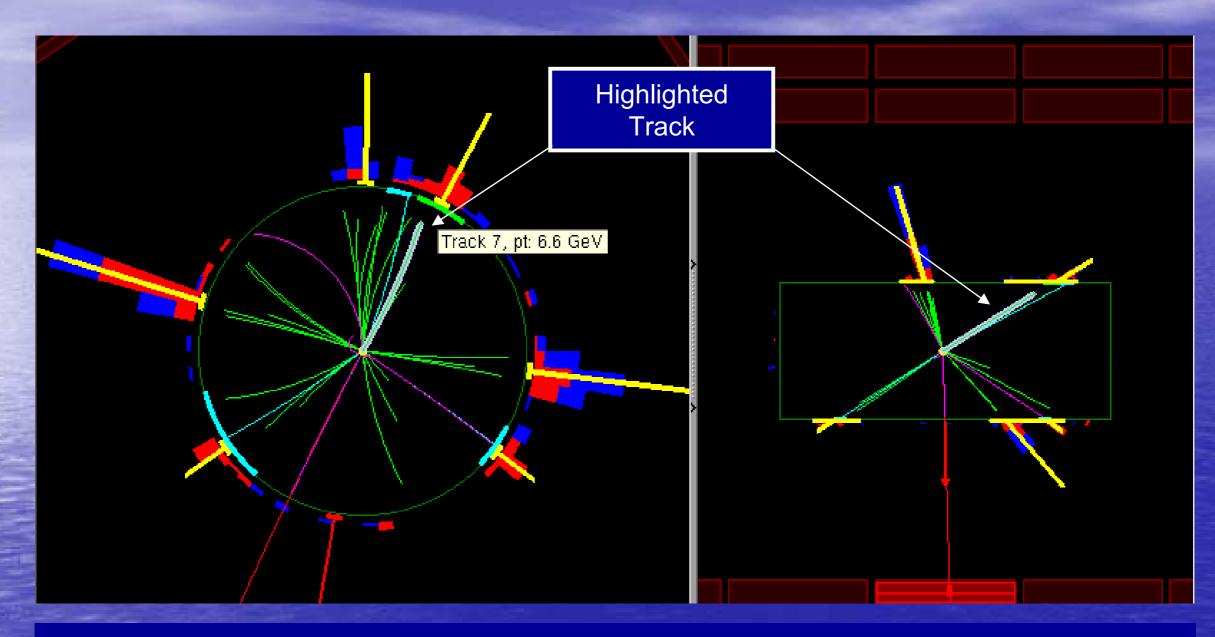

- All projections of an object in different views are logically connected
- Selection and highlight are automatically propagated to all views making it simple to visualize where the object is in 3D
- Mouse over event trigger Hint PopUp, which displays information about the object. In the example we see 7<sup>th</sup> track in the Tracks collection and its Pt is 6.6 GeV

### **Event Filtering**

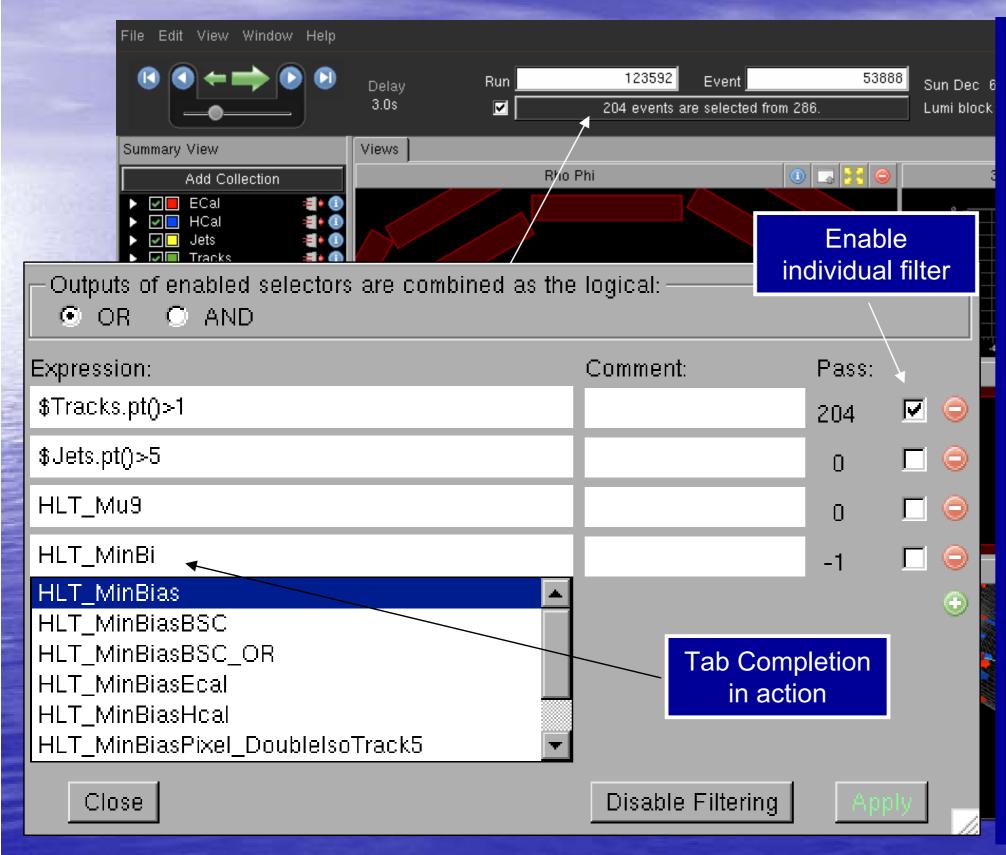

 Event filtering allows to select interesting events based on a complex selection

 anything that you can use as selection in a
 Draw command in FWLite/ROOT will work

- You may also filter on HLT triggers
- When filter is in use, all event navigation is limited to events that passed the selection.

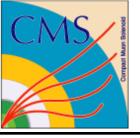

## Summary

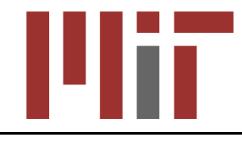

- Fireworks Event Display is a powerful tool that allows to explore data in a graphical and numerical forms
- Developed for physics analyzers as primary users
  - Detector, online and offline needs are taken into account
- Primary distribution model
  - A tarball for Linux and Mac OS X
    - Full framework implementation is available for experts
- We are looking to retain the functionalities that our community uses and expects
  - if possible we would like to add to them, but not at a cost of compromising or losing any